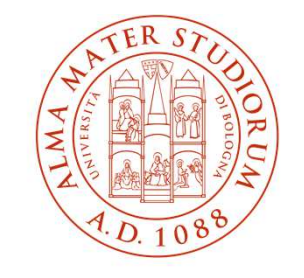

**ALMA MATER STUDIORUM** UNIVERSITÀ DI BOLOGNA **CAMPUS DI CESENA** 

# **Il Tirocinio Pratico Valutativo in Psicologia passo passo**

### **Nicoletta Santangelo e Giuliana Pasolini**

Ufficio tirocini e relazioni internazionaliSettore Servizi agli studenti - Campus di Cesena

## **Il TPV in triennale: riconoscimento e recupero**

#### Il **TPV in triennale** prevede attività per **10 CFU (250 ore)**

Nel **2023/24**, primo anno della nuova LM, dopo la verifica delle caratteristiche e della documentazione relativa alle attività svolte, i 10 crediti sono stati **riconosciuti integralmente o parzialmente** 

In caso di riconoscimento parziale, i **«crediti mancanti»** possono essere acquisiti:

- nel corso del **1° anno della LM** con TPV presso aziende/enti o strutture interne
- nel corso del **2° anno LM** (attenzione: in applicativo figureranno 2 tirocini separati)
- tramite il riconoscimento di **attività extrauniversitarie** valutate coerenti

I **crediti riconosciuti** sono già stati **inseriti nelle carriere**

#### **Crediti** residui **da recuperare**:

- nell'**applicativo tirocini** sono visualizzati i crediti totali del TPV cioè 10 CFU
- su **Almaesami** sono visibili quelli ancora da sostenere

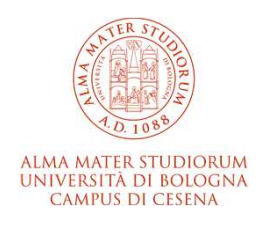

## **Visualizzazione TPV triennale su applicativo tirocini**

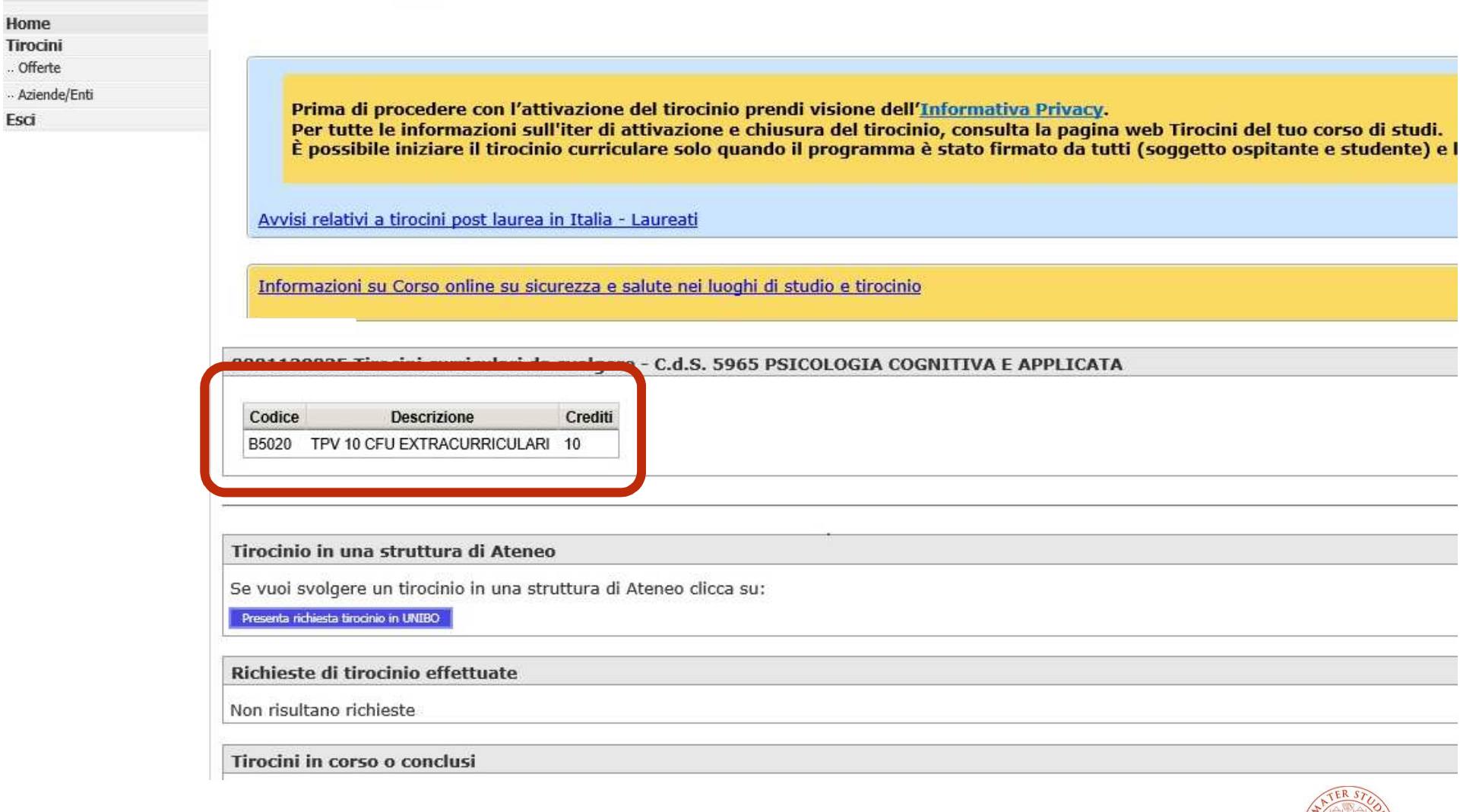

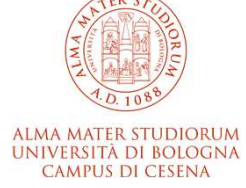

# **Visualizzazione crediti residui su Almaesami**

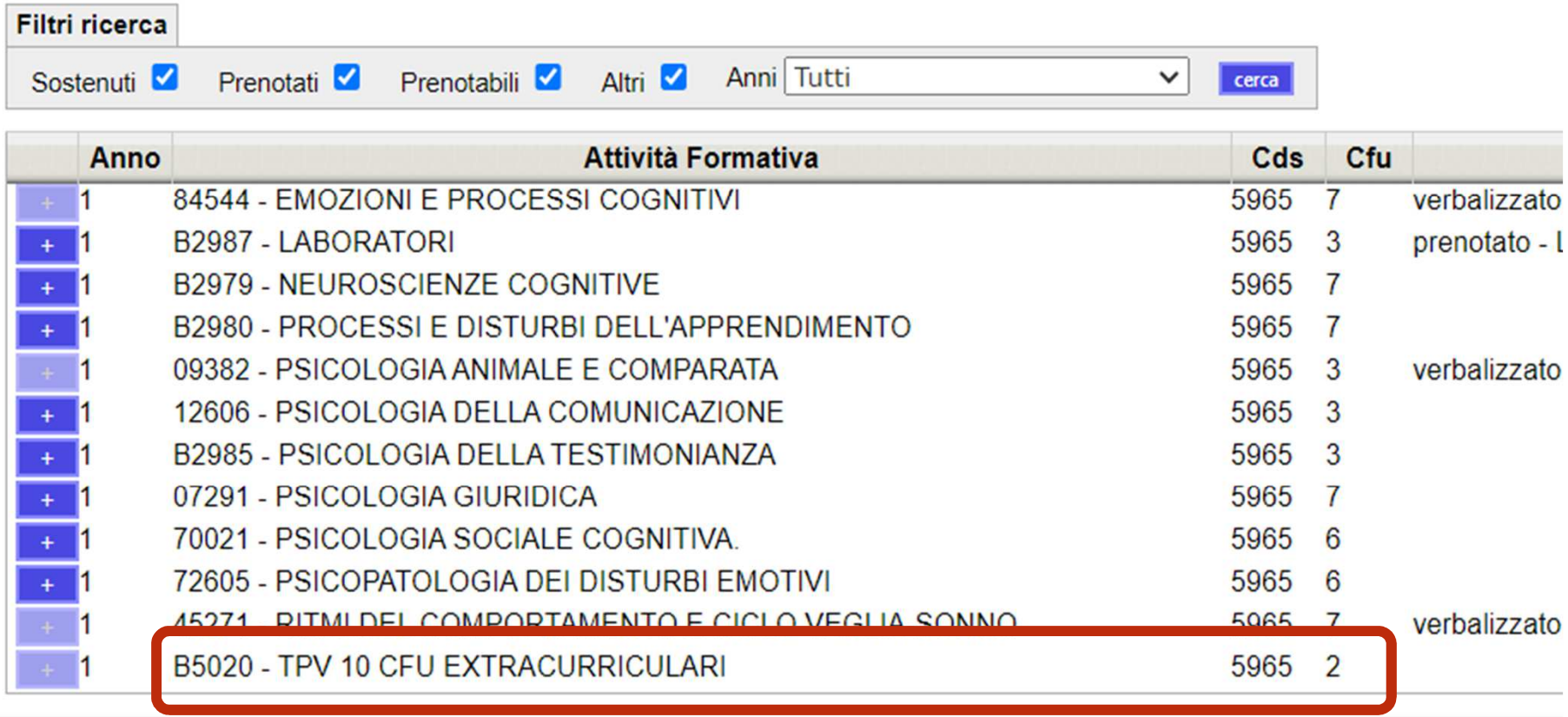

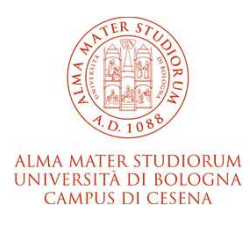

## **Il TPV nella magistrale: inserimento nel piano di studio**

Il **TPV nella magistrale** prevede attività per **20 CFU (500 ore)**

L'attività è prevista al **2° anno** <sup>e</sup>**prima di avviare il TPV** è necessario inserire nel piano di studi la **scelta delle modalità di svolgimento**:

- -TPV da 20 CFU **esterno** tutto presso strutture/enti esterni
- -TPV da 14 CFU **esterno +** TPV da 6 CFU **interno** ovvero in strutture universitarie

**Anticipazione della finestra** per presentare i piani di studio (nel 23/24 era 9/10-23/11)

2-Tirocinio Pratico Valutativo (TPV) (20 CFU)

TIROCINIO PRATICO VALUTATIVO ESTERNO (MASSIMO 20 CFU)

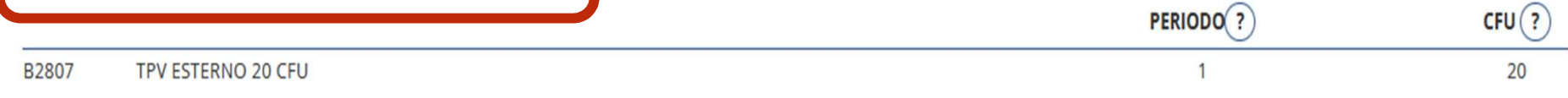

TIROCINIO PRATICO VALUTATIVO ESTERNO/INTERNO (MASSIMO 20 CFU)

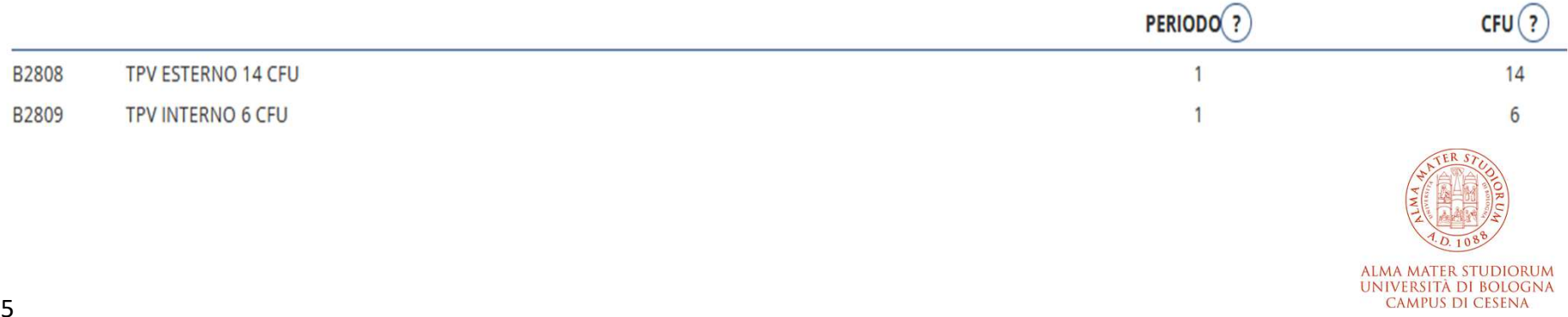

## **Il TPV nella magistrale: dove svolgere il tirocinio**

**tirocinio interno (max 6 CFU):** scelta della **sede universitaria ospitante** (presso Unibo o presso un altro Ateneo anche estero) in accordo con il tutor referente di corso per il TPV**Attenzione:** è necessario aver **già** svolto il **corso sulla sicurezza moduli I e II** 

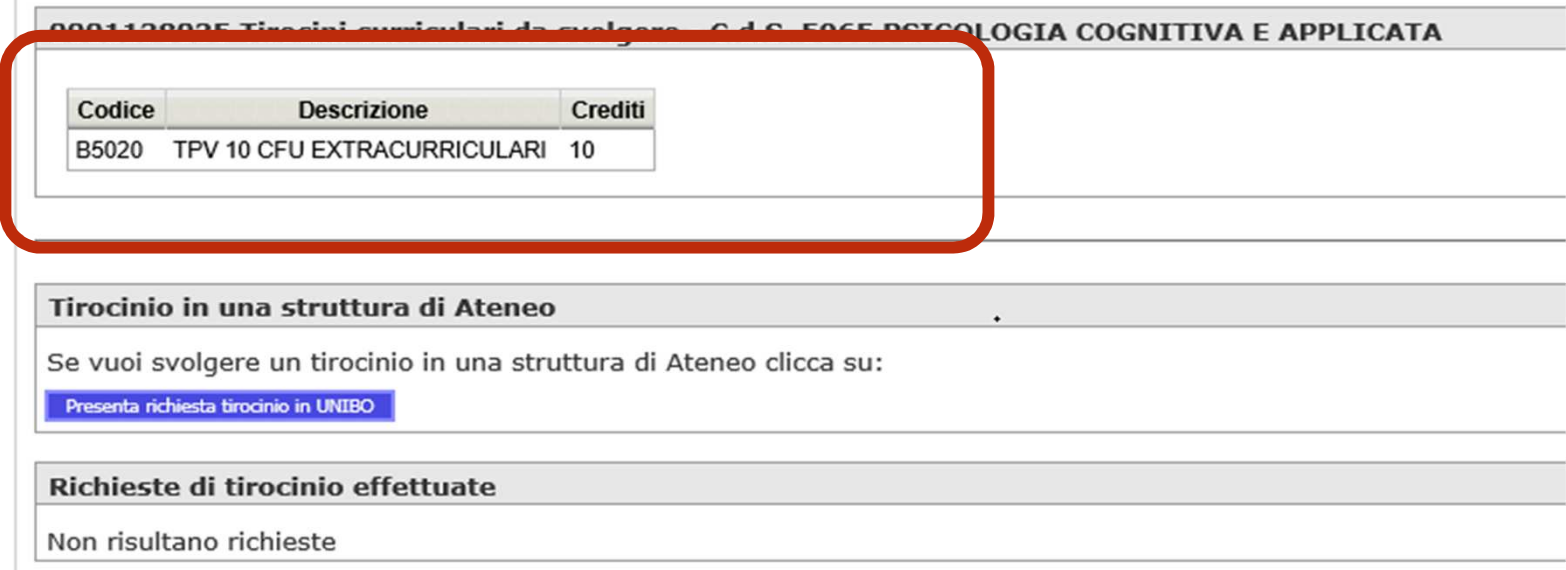

#### **tirocinio esterno:** scelta della **struttura esterna**

**tirocinio all'estero**: attenzione a idoneità e convenzione - **sentire sempre gli uffici** 

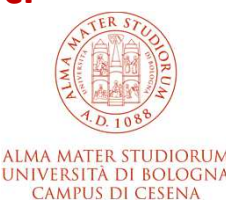

## **La scelta della struttura esterna: idonea e convenzionata 1/2**

irca.

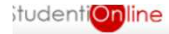

Home

Tirocini .. Offerte .. Aziende/Enti Esci

Aziende/Enti convenzionate

Questo è l'elenco delle aziende/enti convenzionate e che accettano autocandidature. Per vedere il dettaglio dell'azienda/ente e proporre eventualmente la tua candidatura, clicca sulla freccina corrispondente all'azienda/en

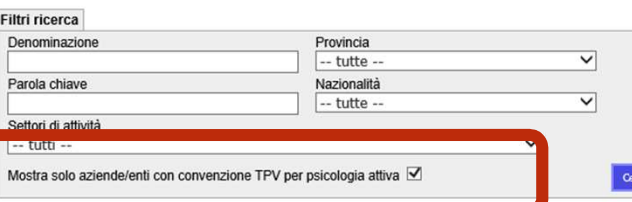

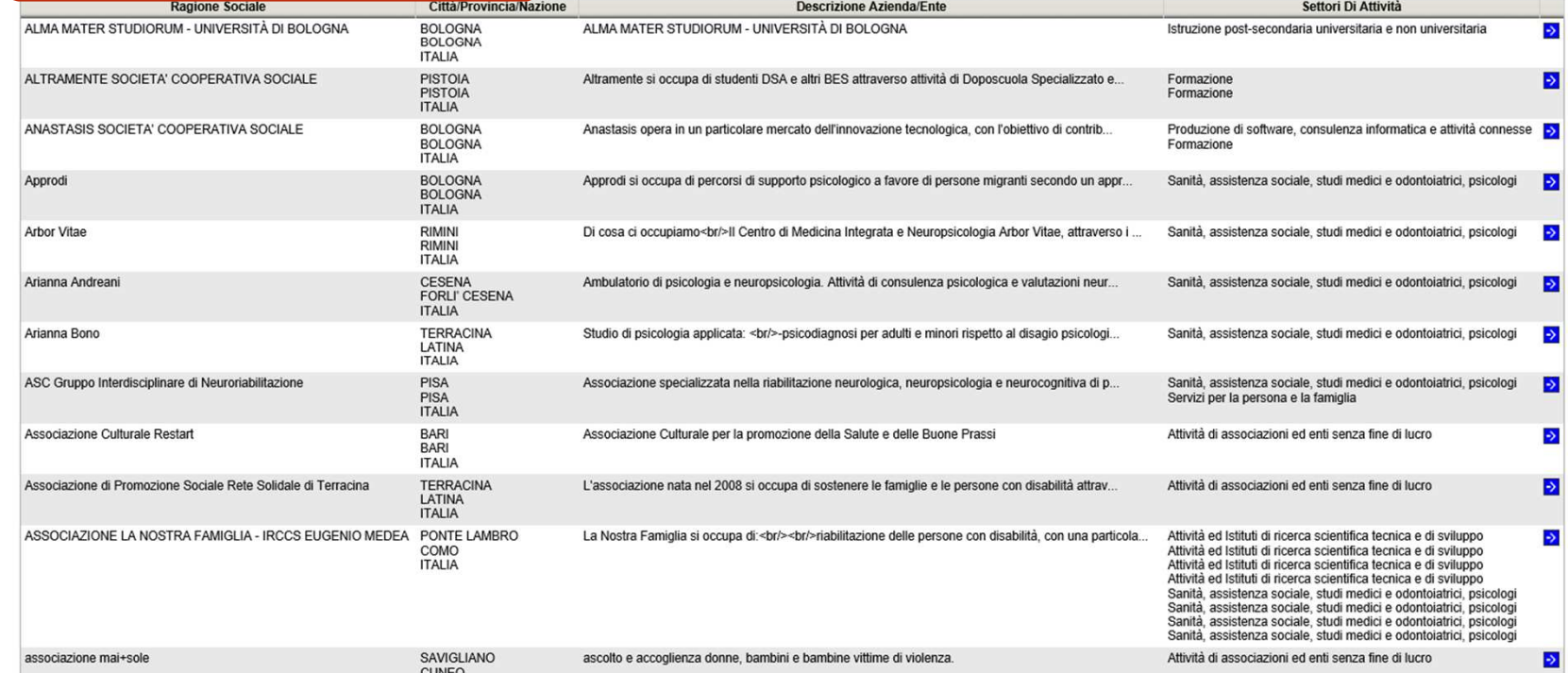

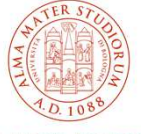

**ALMA MATER STUDIORUM** UNIVERSITÀ DI BOLOGNA **CAMPUS DI CESENA** 

## **La scelta della struttura esterna: idonea e convenzionata 2/2**

Strutture convenzionate e idonee ad ospitare Tirocini Professionalizzanti - Università di Bologna

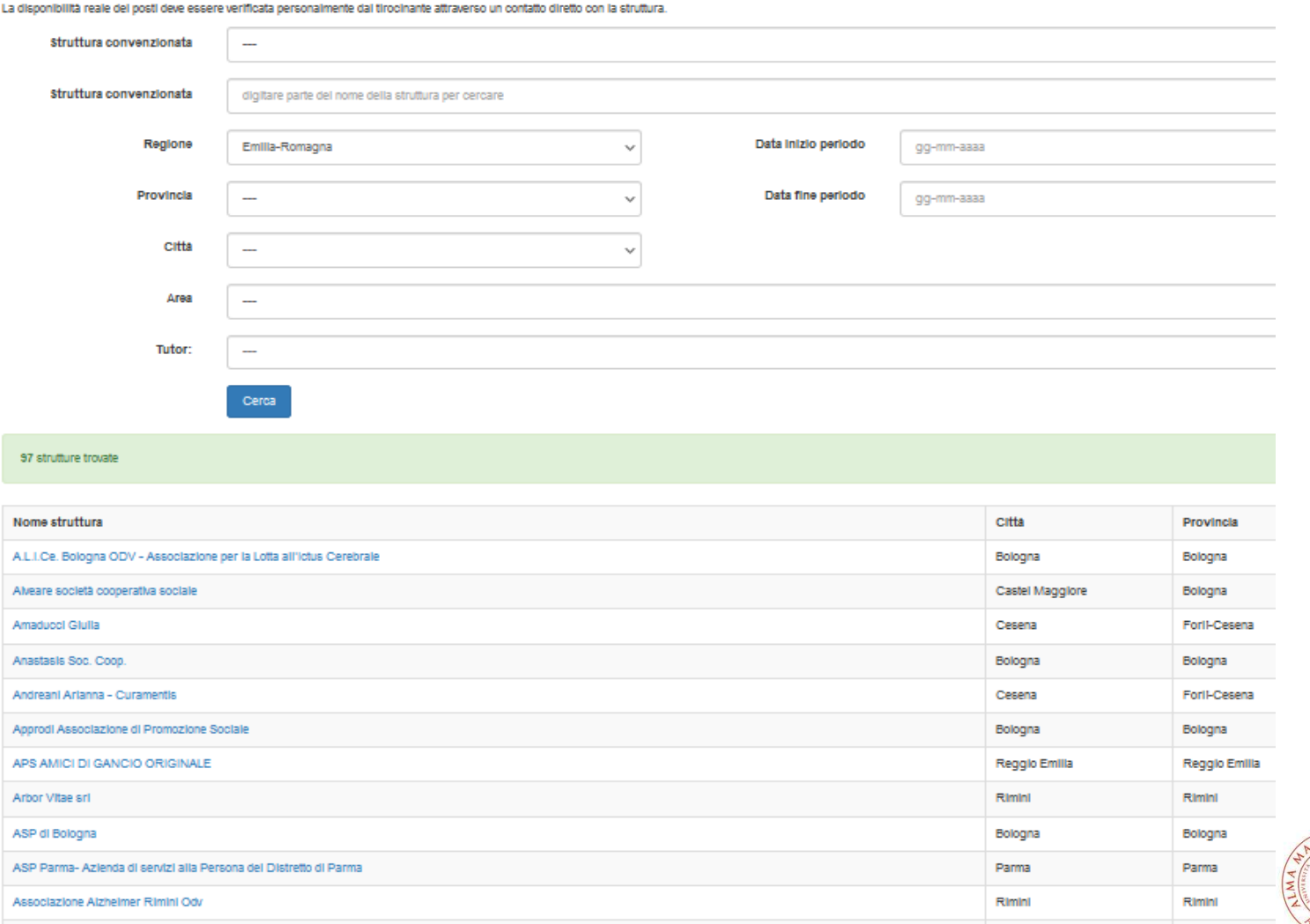

**ALMA MATER STUDIORUM** UNIVERSITÀ DI BOLOGNA **CAMPUS DI CESENA** 

## **La scelta del progetto e la richiesta di TPV**

- - Visualizzare nel **sito dell'Ordine** https://tirocini.ep-web.it/tirociniSrch.php (e a breve nell'applicativo tirocini) i **progetti formativi già confermati** come idonei dalla CTI
- - Individuare con il **tutor psicologo aziendale e il tutor referente TPV del corso** il progetto tra quelli valutati idonei -
- **verificare la formazione sicurezza** con l'azienda/ente
- presentare la **domanda nell'applicativo** tirocini -
- **attendere l'approvazione**

**Attenzione**: il TPV **non potrà avere inizio** prima dell'approvazione

Una volta **perfezionata e confermata la richiesta** di TPV si **scarica il registro** presenze con il periodo autorizzato per il tirocinio

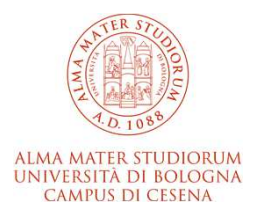

## **Un aggiornamento continuo e le verifiche da fare**

- **le aziende convenzionate** e le **conferme di idoneità** vengono inserite negli applicativi **man mano che arrivano** i documenti e le approvazioni
- alcuni **progetti visibili** sull'applicativo dell'Ordine sono **già confermati idonei** per il TPV
- alcune maschere/descrizioni potrebbero **non essere in doppia lingua**

#### Per qualsiasi dubbio **rivolgersi all'Ufficio Tirocini**

È possibile **proporre nuove aziende/enti** ma prima di avviare il TPV è necessario **attendere conferma**:

- dell'**idoneità azienda** da parte della CTI
- della firma della **convenzione** con Unibo

**Attenzione**: se si sceglie un **tirocinio all'estero**, anche se ci si muove nell'ambito dei programmi di Ateneo (Erasmus, Overseas, borse estero …), **verificare sempre con l'Ufficio prima di cominciare** il tirocinio che la struttura scelta possieda i **requisiti previsti** per ospitare il TPV

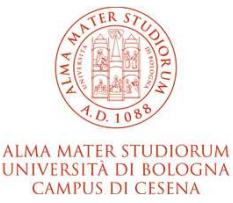

## **La conclusione del TPV, la PPV e la laurea**

Terminato il TPV, all'interno dell'applicativo tirocini è necessario:

- indicare la **data effettiva di fine** tirocinio
- •inserire il **registro presenze** completo di firme e timbro
- • scaricare dalla pagina sulla procedura TPV del sito di corso il modulo per la **valutazione conclusiva**
- $\bullet$  inserire il file con la valutazione **compilata e firmata a cura del tutor psicologo** della struttura ospitante insieme con una **relazione della propria esperienza** di tirocinio **(**unire valutazione e relazione **in un unico file)**
- compilare il **questionario online**

Dopo aver **concluso tutte le attività** didattiche e **prima della laurea**:

- •**verificare le scadenze** per PPV e tesi
- •**iscriversi alla PPV** – Prova Pratica Valutativa
- •effettuare il versamento della **tassa erariale** pari a euro 49,58
- $\bullet$ presentare la **domanda di laurea** nei termini previsti

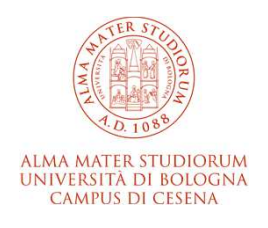

# **Le pagine informative**

#### **Verifica CFU triennale**

https://corsi.unibo.it/magistrale/Neuroscienze/verifica-dei-10-cfu-di-tpv-acquisiti-nellalaurea-triennale

#### **Cos'è il TPV**

 https://corsi.unibo.it/magistrale/Neuroscienze/tpvhttps://corsi.unibo.it/magistrale/PsicologiaClinica/tpvhttps://corsi.unibo.it/magistrale/PsicologiaCognitivaApplicata/tpvhttps://corsi.unibo.it/magistrale/PsicologiaScolasticaComunita/tpvhttps://corsi.unibo.it/2cycle/PsychologyWellbeingInclusivity/tpvhttps://corsi.unibo.it/2cycle/OrganizationalPsychology/tpv

#### **Scelta struttura, avvio TPV, documenti utili e elenco referenti TPV di corso**

https://corsi.unibo.it/magistrale/Neuroscienze/tpv-presso-strutture

#### **Per inserire nuove strutture**

https://www.unibo.it/it/campus-cesena/studiare-a-cesena/tirocini/area-aziende-enticonvenzioni

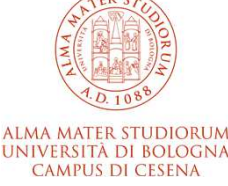

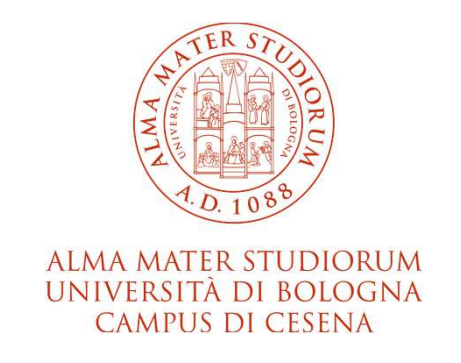

#### **Nicoletta Santangelo e Giuliana Pasolini**

Ufficio tirocini e relazioni internazionaliSettore Servizi agli studenti - Campus di Cesena

campuscesena.tirocini@unibo.it

www.unibo.it